## **А. А. ГРИГОРЬЕВ**

УО БГУИР (г. Минск, Республика Беларусь)

## **МОДЕЛИРОВАНИЕ ВЕКТОРНОГО ЭЛЕКТРОСТАТИЧЕСКОГО ПОЛЯ В СРЕДЕ MATHCAD**

Процесс технологизации охватывает всю структуру образования, в том числе и предметное обучение.

Достижения в области программного обеспечения сделали доступным широкий спектр компьютерных средств обучения для преподавания теории электромагнетизма. Учебные пособия и визуализации обычно нацелены на конкретные фундаментальные темы, для разработки которых требуются подробные знания программного обеспечения, и позволяют установить элементарную связь с другими соответствующими практическими темами.

Наличие приложений позволяют исследовать альтернативы в рамках представленного материала. Электронные книги *Mathcad* обеспечивают платформу для обучения студентов, которая позволяет избежать недостатки других учебных программ и сочетает их с реальными лабораторными измерениями, для улучшения учебного опыта учащихся.

В ходе лабораторных исследований студенты знакомятся с несколькими различными педагогическими подходами. Обычно, эти подходы предварительно включают традиционную лекцию и практическое занятие. В среде *Mathcad* образование дополняется применением электронной книги, самообучение с использованием электронной книги и моделирование последних.

*Mathcad –* система компьютерной алгебры из класса систем автоматизированного проектирования, ориентированная на подготовку интерактивных документов с вычислениями и визуальным сопровождением. Среда математического моделирования *Mathcad* используется в сложных проектах, чтобы визуализировать результаты математического моделирования, путем использования распределённых вычислений и традиционных языков программирования. *Mathcad* достаточно удобно использовать для обучения и вычислений как в физических, так и в инженерных расчетах. Открытая архитектура приложения в сочетании с поддержкой технологий *.NET* и *XML* позволяют легко интегрировать *Mathcad* практически в любые ИТструктуры и инженерные приложения. Есть возможность создания электронных книг (*e-Book*) [1]. Пользователи могут разрабатывать листы расчетов в *Mathcad*, не обладая большими знаниями в области программирования.

Использование *Mathcad* в форме электронной книги создает единый интегрированный пакет, объединяющий несколько тем. Это дает учащимся простые в использовании инструменты для изучения разных сценариев с различными параметрами

Предполагается комплексный подход к моделированию физических процессов. Подход, принятый для этой работы, заключался в объединении интерактивных возможностей электронной книги с компьютеризированным испытательным стендом лабораторной установки. Эта методика дает студентам возможность как теоретического, так и экспериментального изучение электростатических полей различных типов.

Технологические схемы учебно-воспитательного процесса не только дают о нем образное представление, но и являются ориентировочной основой деятельности для принятия своевременных педагогических решений по конкретизации исходных принципов и идей обучения, для составления методических систем, для рационализации и индивидуализации учения.

Рассмотрим, как в среде Mathcad можно произвести расчет величины напряженности электростатического поля и построить график векторного поля на плоскости. Рассмотрим вертикальную нить длиной L, равномерно заряженную электричеством с линейной плотностью заряда т. Пусть нижний конец нити находится в начале системы координат ХОУ. Стоит задача построения вектора напряженности электрического поля  $\vec{E}$  в произвольной точке плоскости  $(x_1, y_1)$ .

Полагая для удобства, что электрическая постоянная  $k = 1$ , запишем модуль вектора напряженности электрического поля от элемента нити длиной  $dy: dE = \frac{\tau dy}{(x_1)^2 + (y - y_1)^2}$ . Выражения для проекций имеют следующий BULL:  $dE_x = \frac{\tau dy}{(x_1)^2 + (y - y_1)^2} \cdot \frac{x_1}{\sqrt{(x_1)^2 + (y - y_1)^2}}$   $\leq H \cdot dE_y = \frac{\tau dy}{(x_1)^2 + (y - y_1)^2} \cdot \frac{-(y - y_1)}{\sqrt{(x_1)^2 + (y - y_1)^2}}$ TAK 4TO  $E_x = E0_{k,m} = \int dE_x$   $\hat{H} E_y = E1_{k,m} = \int dE_y$ .

Для построения графика векторного поля функции  $E(x_1, y_1)$  зададим *модельный* диапазон координат  $x_1 := 0.001 + \frac{k}{100}$ ;  $k := 1..20$  и  $y_1 :=$  $-0.1 + \frac{m}{50}$ ;  $k = 1..30$ . Выберем:  $L = 0.2$ ;  $\tau = 0.005$ . В соответствии со встроенной процедурой построим столбец для функции  $E(x_1, y_1) :=$  $\binom{E0_{k,m}}{E1_{k,m}}$ , далее через меню «Вставка» получаем график векторного поля (Рис.1а). В свойствах графика выбираем «контурные линии» и получаем из первого графика геометрическое место точек одинаковых значений модуля  $E$  (P<sub>IC</sub>.16).

В статье демонстрируется эффективность сочетания интерактивных инструментов моделирования, доступных в специальной электронной книге Mathcad и лабораторного компонента. Электронная книга позволяет инструктору создавать еще более качественные и эффективные интерактивные модели, которые привлекательно представлены и специально ориентированы на студентов и их стиль обучения. Моделирование фундаментальных характеристик электростатического поля является эффективным

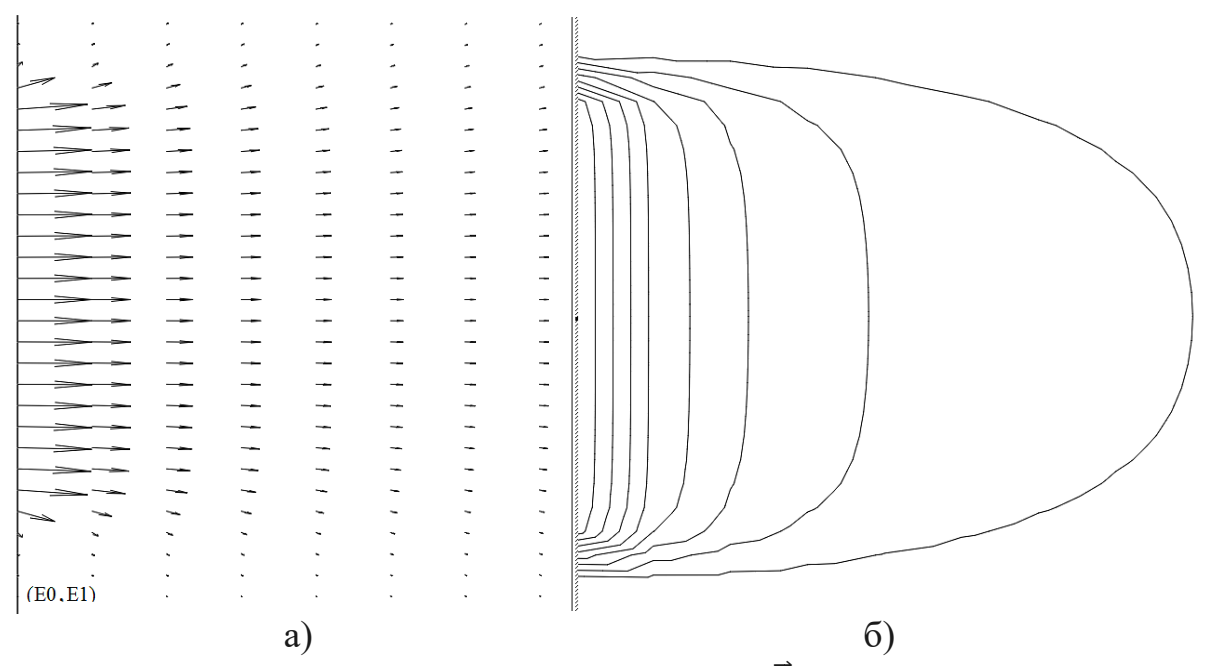

Рисунок 1 - а) график векторного поля  $\vec{E}$ ; б) геометрическое место точек одинаковых значений модуля  $\vec{E}$ .

учебным упражнением для студентов, которые, с точки зрения стиля обучения, могут оценить гибкость моделирования, что не исключает соответствующей экспериментальной проверки. Набор параллельных симуляций и экспериментов сначала устанавливает достоверность симуляций, затем учащимся предлагается вернуться к экспериментальным измерениям, чтобы расширить свои знания, которые в противном случае были бы недостоверными.

Оценка этой лабораторной программы показывает, что учащиеся оценили моделирование и установили, что экспериментальное наблюдение - это критерий, который они используют для оценки достоверности симуляции и даже качества ее графики и анимации. Информационные технологии дают возможность использовать программную среду не только как средство обучения, но и как средство усиления интеллектуального потенциала студентов, что способствует улучшению их развития. В учебном классе или в режиме on-line, технологизированный, таким образом, процесс позволяет индивидуализировать выполнение лабораторных работ или практических занятий. В рамках педагогических технологий значительно усиливается организованность учебного процесса, повышается привлекательность процесса обучения за счет использования программных продуктов и визуализации результатов.

## ЛИТЕРАТУРА

Clayton, R. Paul, Introduction to Electromagnetic Fields / R. Paul 1. Clayton, W. Whites Keith, A. Nasar Syed – N.Y.: WCB/McGraw-Hill, 1998. – 758 p.